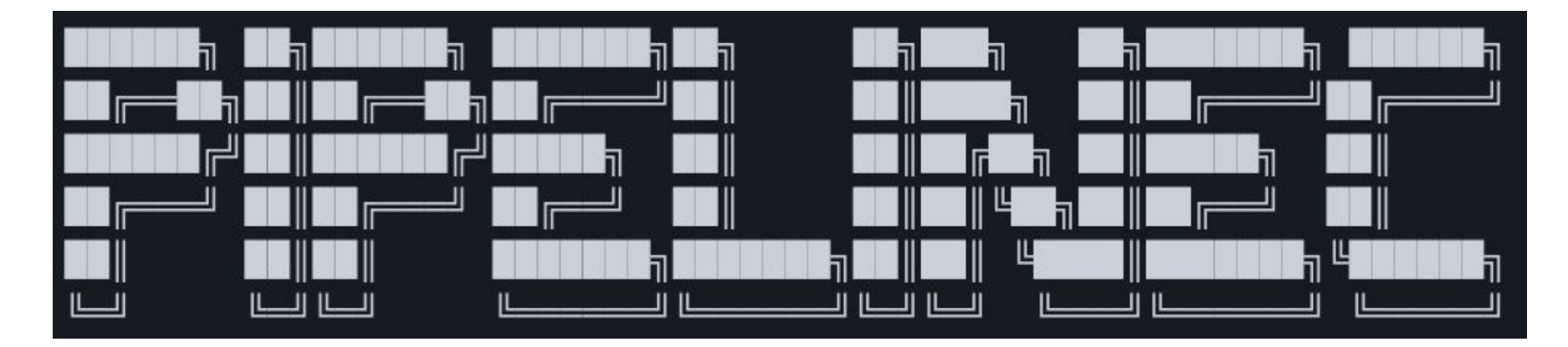

#### WOSET 2022

Easy open-source hardware description between RTL and HLS

[github.com/JulianKemmerer/PipelineC](https://github.com/JulianKemmerer/PipelineC)

# **Summary**

- What is PipelineC? HDL/RTL/Generator/HLS? Origin Story?
- **Fundamental building block examples**
- **Basic use of the tool**
- Advanced features
- Quick graphics example design demo

#### "We do these things not because they are easy but because we thought they would be easy"

-Internet programming meme

Also apparently my thinking in 2014~2015

# Pure Functions = Comb. Logic

HDLs know this: 'function' from VHDL/Verilog... PipelineC combines functions+modules from HDL

```
uint8_t my_func(uint8_t input_name)
{
  return ...
}
          end my_func; my_func
           X.X ns 
           delay
```

```
-- Generated PipelineC VHDL
entity my_func is
port(
   input_name : 
      in unsigned(7 downto 0);
   return_output : 
      out unsigned(7 downto 0)
);
```
### Comb. logic can be autopipelined

HLS tools know this too (do it ~well and go further, initialization interval !=1 w/ state machines, RAMs, AXI etc)...

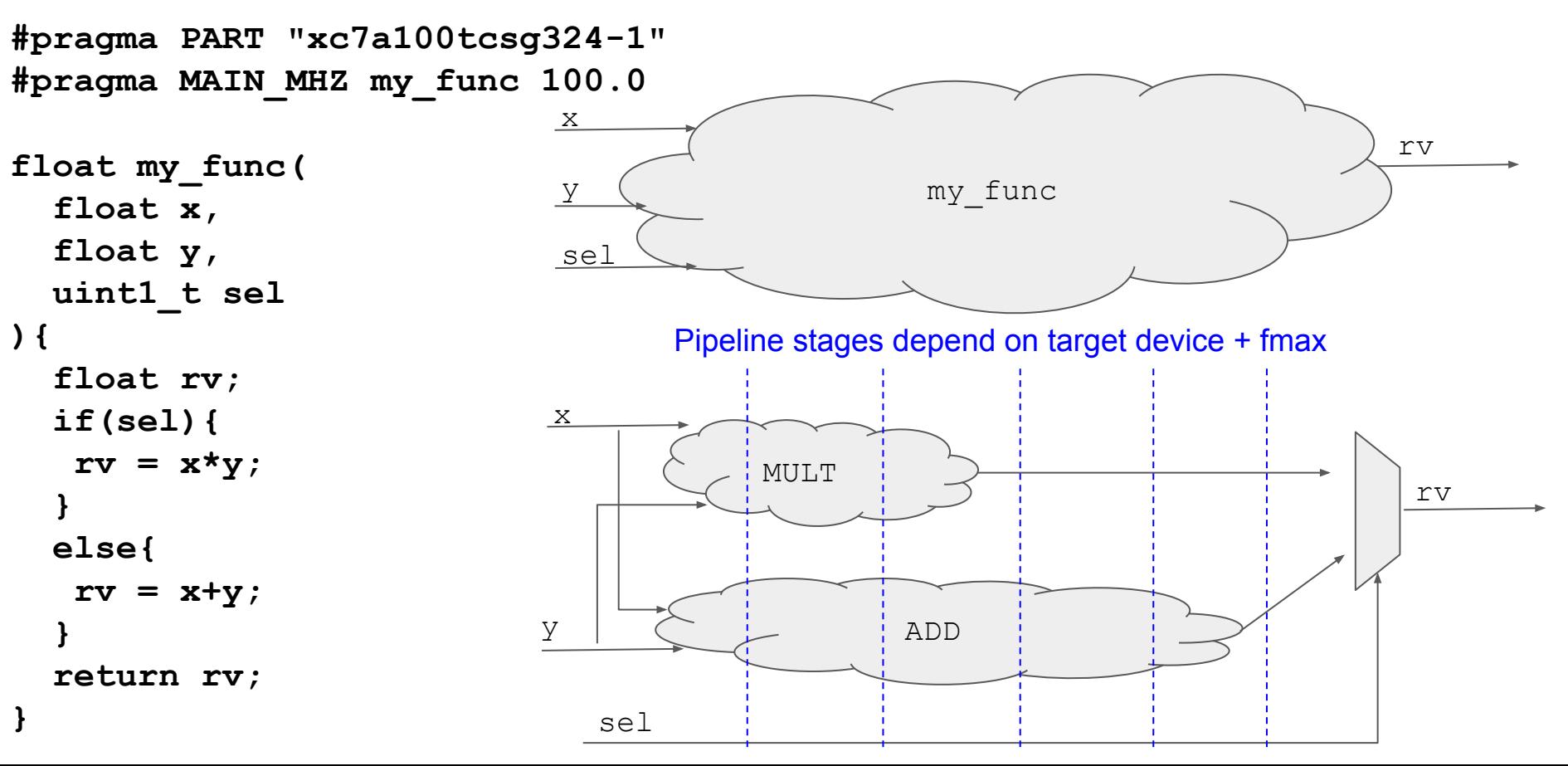

# Basic use of the tool...

- **#pragma MAIN\_MHZ my\_func 100.0**
	- $\circ$  Single instance top level MAIN
		- Inputs and outputs are top level ports
	- Function runs at 100MHz
	- Most functions don't specify frequency
		- Instead inferred from the call location instance inside a  $MATN$
		- Top level functions also inferred frequency from clock crossings between MATN functions
- **#pragma PART "xc7a100tcsg324-1"**
	- **○** Pipelining will be specific to the Xilinx 7 series (Artix 7 100T)
	- Different FPGA models can have vastly different timing characteristics and built-in primitives(ex. DSPs/multipliers)
	- 'One size fits all solutions' can be over/under pipelined

# Example outputs...

**pipelinec my\_func.c --sim --modelsim**

- Produces VHDL of II=1 pipeline
	- Some fixed latency of N cycles
	- As required to meet FMAX on specific device
		- ex. 100MHz, 5 cycles
- Generates helper scripts for importing into other tools
	- Ex. Vivado TCL scripts, Quartus .qip IP files
- Or Verilog via GHDL+yosys

...

○ Yay another layer of code generation

```
my_func Clock Goal: 100.00 (MHz) Current: 116.16 (MHz)(8.61 ns) 5 clks
Met timing...
================== Writing Results of Throughput Sweep ===============
Output VHDL files: pipelinec_output/read_vhdl.tcl
Done.
  ====================== Doing Modelsim Simulation =====================
```

```
-- Generated PipelineC VHDL
entity top is
port(
   clk_100p0 : in std_logic;
   -- IO for each main func
   my_func_x
    : in std_logic_vector(31 downto 0),
  my_func_y
    : in std_logic_vector(31 downto 0),
   my_func_sel
    : in unsigned(0 downto 0),
   my_func_return_output
    : out std_logic_vector(31 downto 0)
);
end top;
```
# Simulation support...

- $\sim$ Simulation: compile parts of PipelineC as C simulate by writing a C/C++ program
- Generated VHDL is completely synthesizable

**Model Sim.** 

- Simulates reliably, limited/no simulator specific constructs/dependencies
- Compatible with all HDL simulators, can generate templates for some:

**--sim** 

**--modelsim**

- **--verilator --main\_cpp**
- **--cocotb --makefile**
- **--ghdl**
- **--edaplay**

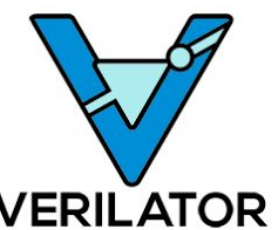

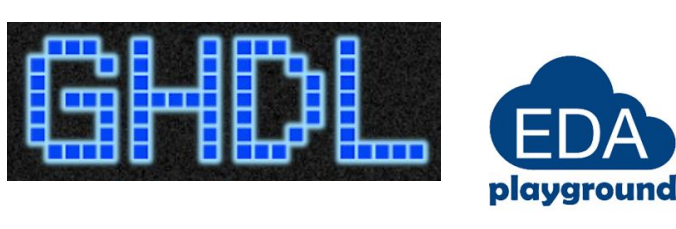

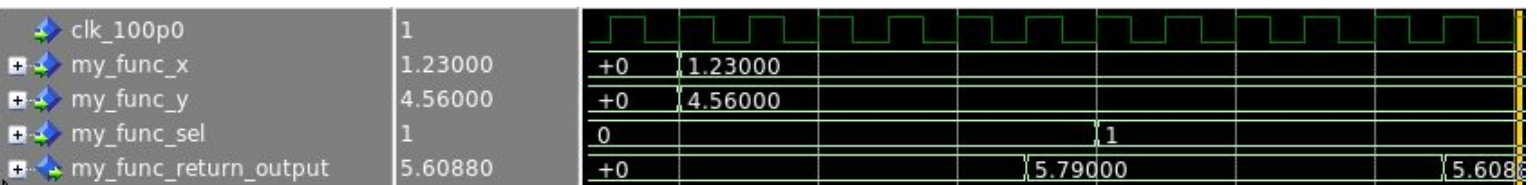

# Pause: What is PipelineC not?

- High level synthesis tool
	- Cannot use arbitrary C code
	- No global shared memory model, pointers, threads, etc
- Compiled C based hardware simulator
	- Entire whole designs cannot simply be compiled and run
	- Only parts of PipelineC code can be compiled by C compilers and run (is encouraged).
- Meta-programming hardware generator
	- Uses C type system and preprocessor
- Stitching tool automating the build flow from code to bitstream:
	- Does not create PLLs, etc for clock generation
	- Does not know top level pin locations, etc
	- Does partially automate synthesis runs but automation to final bitstream left to user

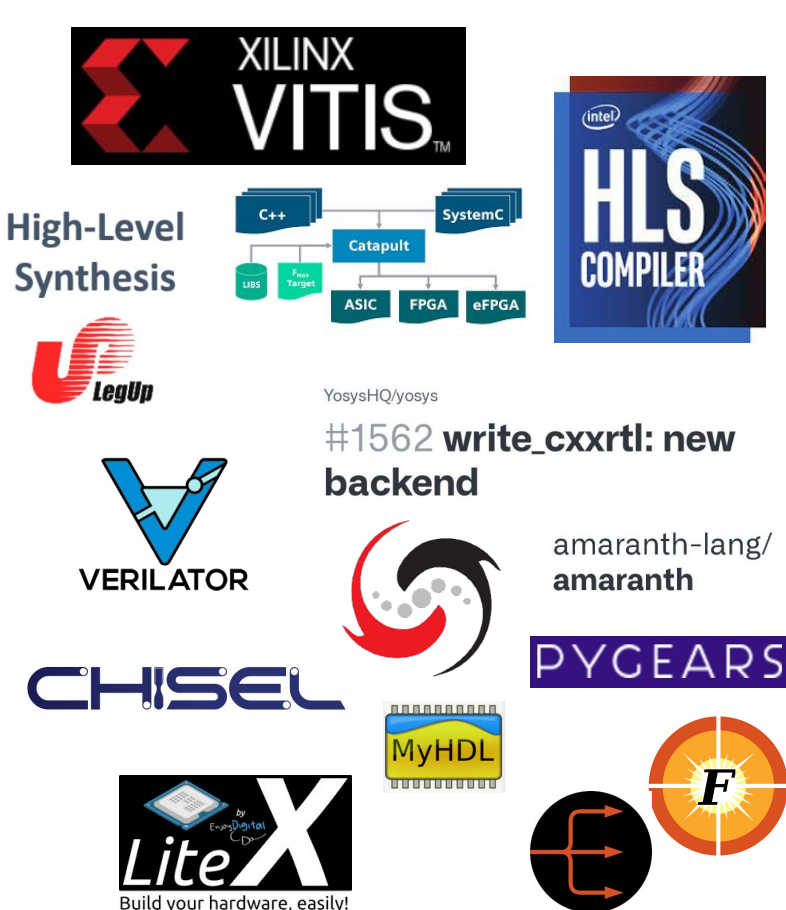

# So...what is PipelineC?

- Hardware description language
- Started as a comb. logic autopipelining tool
	- Not originally a full HDL...
- Not actually regular C.
	- Can be partly compiled by gcc/llvm for basic 'simulation'.
- Can reasonably replace Verilog/VHDL.
	- Compiler produces synthesizable and human readable+debuggable VHDL.
- Autopipelining is now one of many features "**between RTL and HLS**"

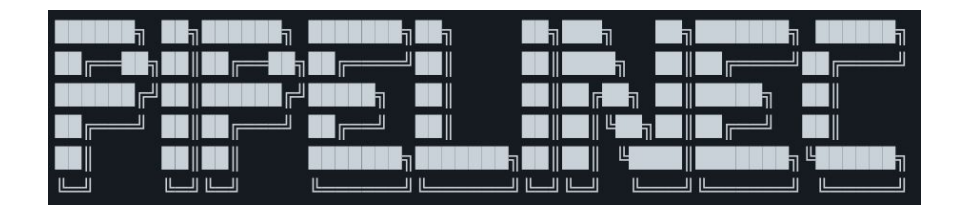

● Thanks Dr. Taskin!

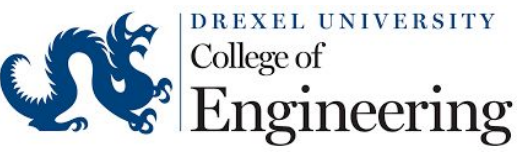

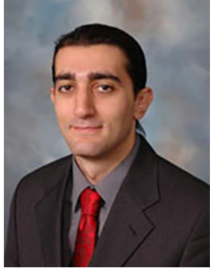

**Baris Taskin** 

# PipelineC is more about...

Functionality 'inside the module':

- Describing hardware not design intent:
	- "How does the design do what it does?"
- State machines
- **Pipelines**
- Inferred BRAMs, DSPs/multipliers, etc.
- Not in love with C
	- Want easy, common, low level, compilable
- Just trying to make RTL design easier

## PipelineC is less about...

- Purely 'stitching' IP/modules/ together
- 'Build a SoC' / software+hardware system generators
- Device bus/address space management
- 1-click bitstreams

# Related Futures

- High level software, Python, Cloud-Scale
	- LiteX, FuseSoC, SiliconCompiler
	- DFiant Remote, Sabana
- Open source block diagram
	- ex. GNURadio Companion a start?
	- Reason why FPGA tools have block diagrams...

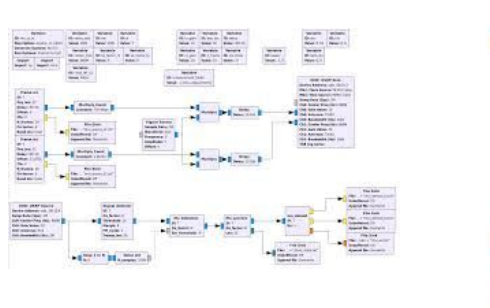

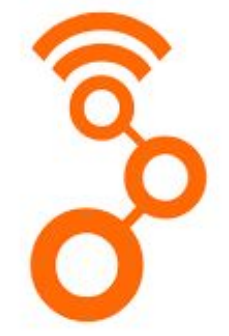

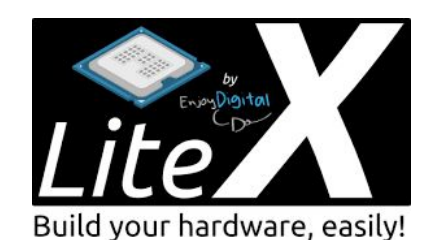

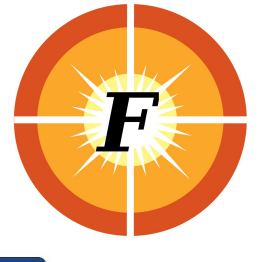

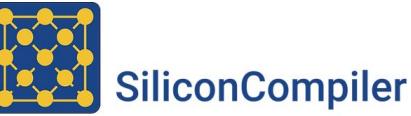

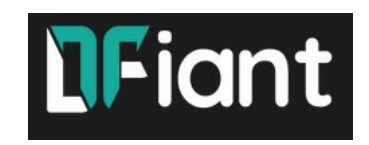

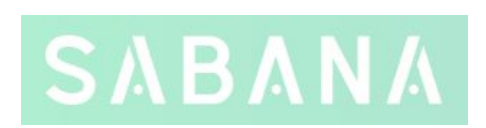

### Comb. logic can be attached to registers

RTL knows this: clocked processes, state machines from VHDL/Verilog... "Explicit" **static** state registers, ~repeating functions in single clock domain Not C: Each function call location is a new instance!

```
uint8_t my_counter(
   uint8_t increment
){
   static uint8_t the_reg;
   the_reg += increment;
   return the_reg;
}
```
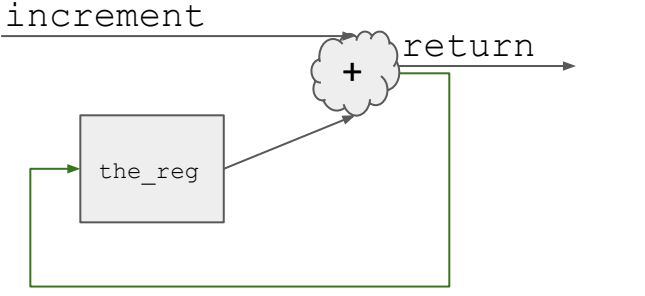

```
uint8_t my_counter(
   uint8_t increment
){
   static uint8_t the_reg;
  uint8 t rv = the reg;
   the_reg += increment;
   return rv;
}
```
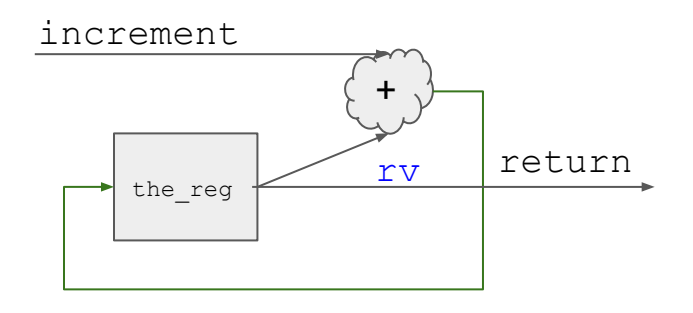

Does not autopipeline!

### Getting device specific timing feedback...

#### Works with many tools

- Xilinx Vivado
- Intel Quartus
- Lattice Diamond
- GHDL+Yosys+nextpnr
- Efinix Efinity
- PyRTL ASIC Timing Models
- Increment Example:

```
uint8 t my counter(
  uint8 t increment
\left( \right)static uint8 t the reg;
  the reg += increment;
  return the reg;
```
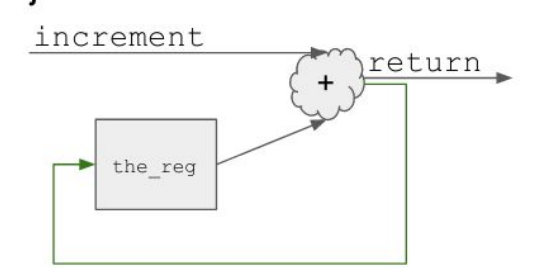

*This device specific timing information allows autopipelining!*

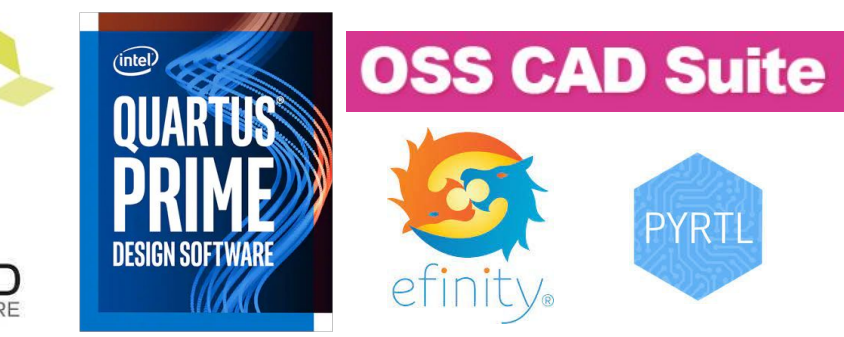

**Function: BIN\_OP\_PLUS\_uint8\_t\_uint8\_t, path delay: 2.236 ns my\_counter Clock Goal: 500.00 (MHz) Current: 459.98 (MHz)(2.17 ns) Cannot pipeline path to meet timing: START: my\_counter/the\_reg => ~ 2.174 ns of logic+routing ~ END: => my\_counter\_return\_output**

What if accumulating a 32b **float**?

**Function: BIN\_OP\_PLUS\_float\_float, path delay: 19.702 ns my\_counter Clock Goal: 500.00 (MHz) Current: 51.46 (MHz)(19.43 ns) Cannot pipeline path to meet timing: START: my\_counter/the\_reg => ~ 19.433 ns of logic+routing ~ END: => my\_counter/the\_reg**

### Advanced PipelineC Features...

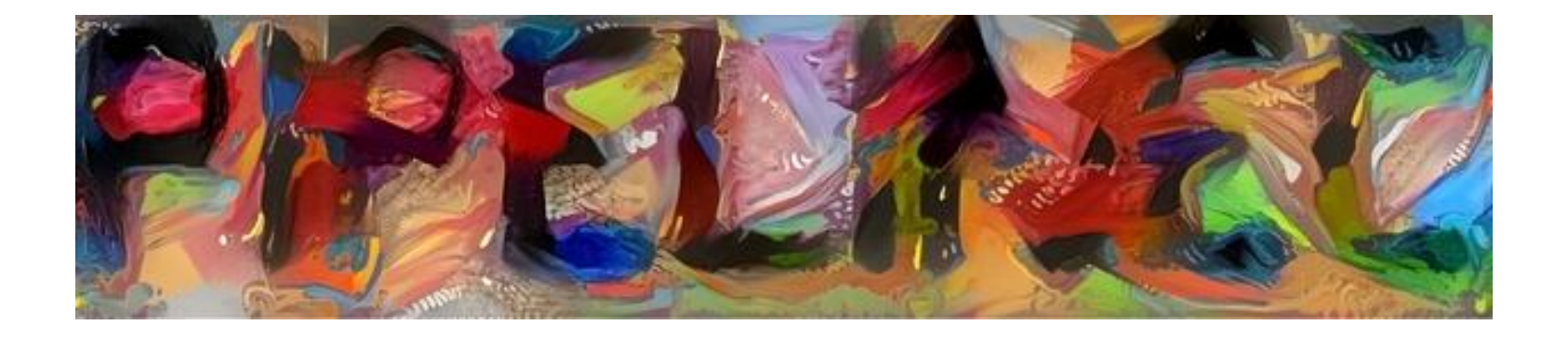

## Global Variables / Clock Crossings

Multiple **MAIN** functions...

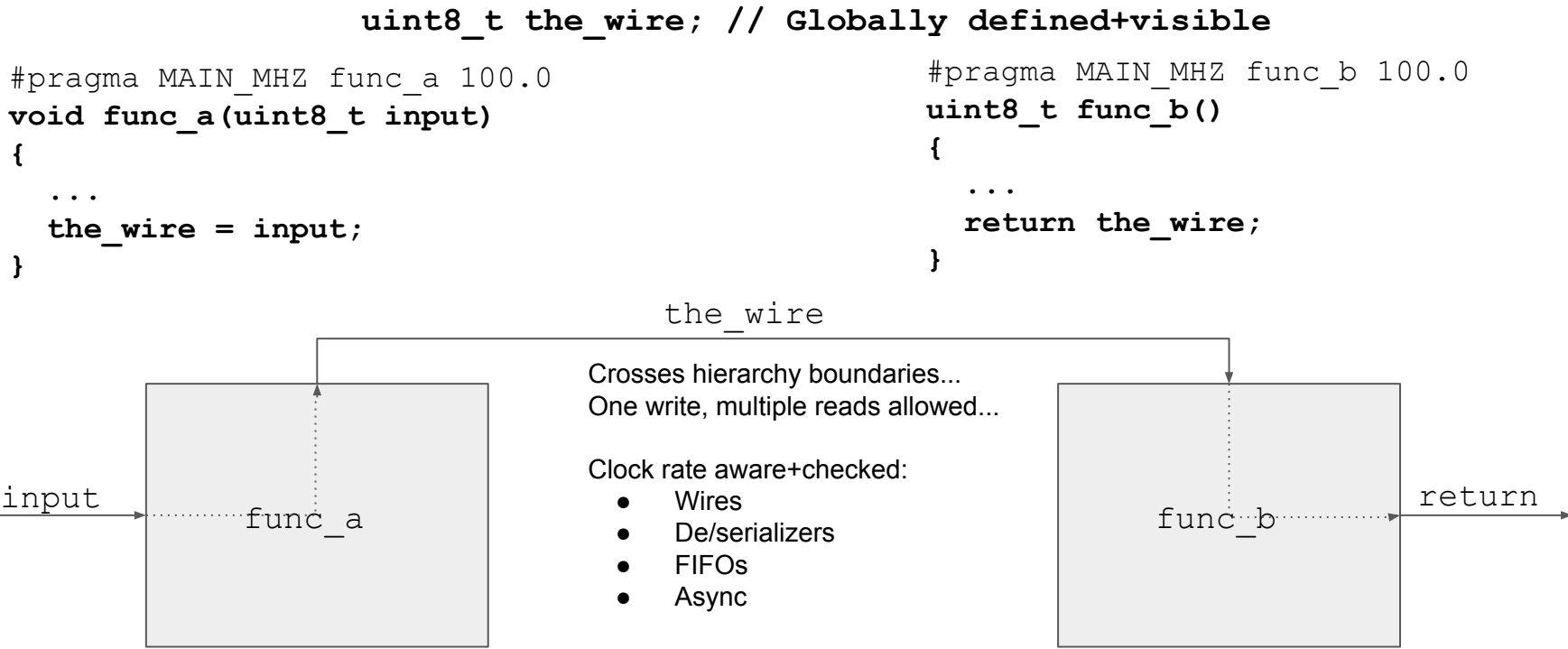

Used for derived FSM arbitration/shared global resources

Great for board IO, resets, other ~global 'interfaces'. High level ~stitching too.

### Functions with implicit state can derive state machines (w/ valid+ready handshaking!)

Experimental/New for PipelineC but awesome HDLs like **Silice** knew ~this too!

```
// No clock cycles, 
  // combinatorial logic
uint32_t test0(uint32_t x)
{
  uint32 t rv = x + 1;
   return rv;
}
```

```
// One clock cycle
// before add, a FSM
uint32_t test1(uint32_t x)
{
     __clk();
  uint32 t rv = x + 1;
   return rv;
}
```

```
// One clock cycle
// after add, a FSM
uint32_t test2(uint32_t x)
{
  uint32 t rv = x + 1;
    __clk();
   return rv;
}
```
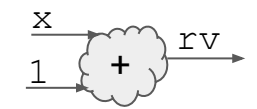

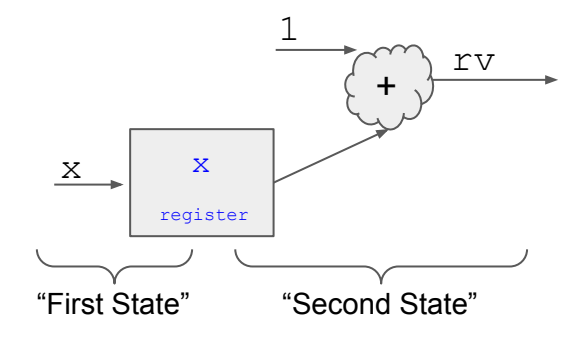

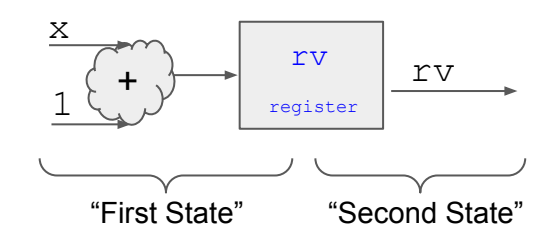

### Derived Finite State Machines (continued)

```
// Two subroutine FSMs
uint32_t main(uint32_t a)
{
   uint32_t b = test1(a);
   uint32_t c = test2(b); 
   return c;
}
                                          In
                                          HS
                                                    test1
                                                    sub
                                                    test2
Functions are still modules
```
- Just with built in handshaking for function entry+return
- Func body code derives states
- Logical state diagram
	- $\circ$  Actual states from  $clk()$
- Each function call is a new instance
	- Most of the time\*

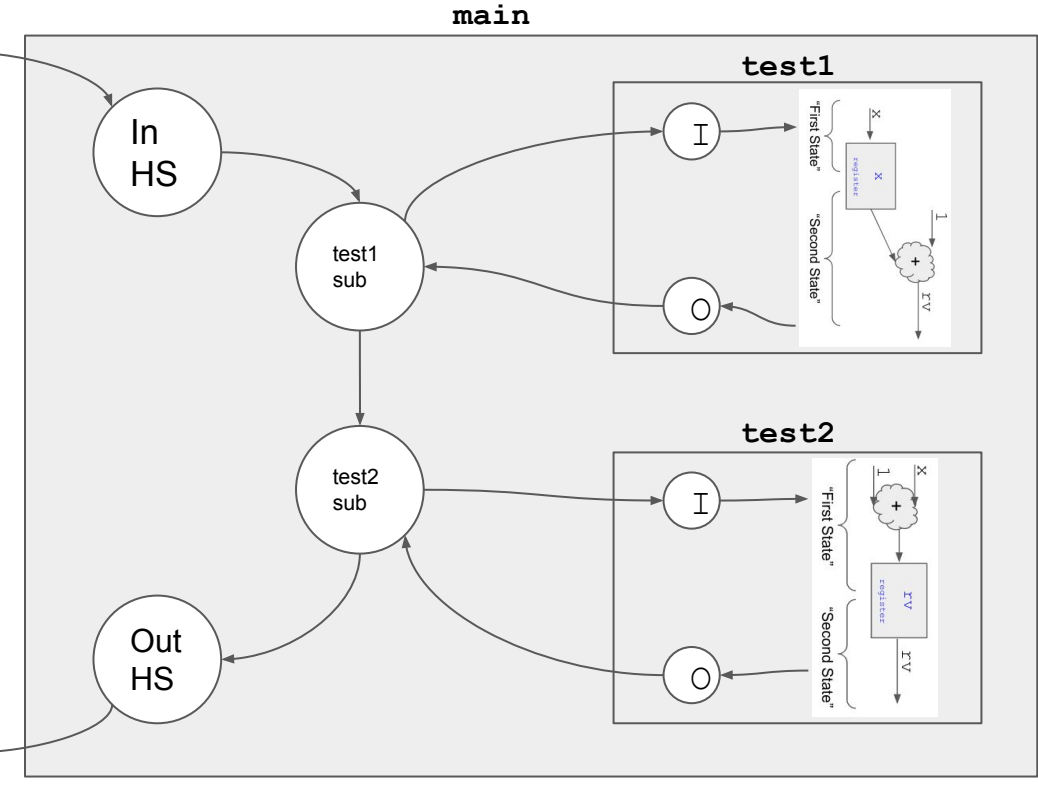

### More Advanced Features:

- Inferred clock enables, since modules -= functions: if(cond) my\_module(...)
- Raw VHDL, black boxes, IP, use
- User generated/derived-clocks, async/false paths
- Feedback wires ( flow control  $/$  ~comb. loops)
- Shared/arbitrated derived FSMs<sup>\*</sup>, ~threads, ~atomics, ~remote system calls
- volatile keyword for ... weird stuff
- Generated helper software C code

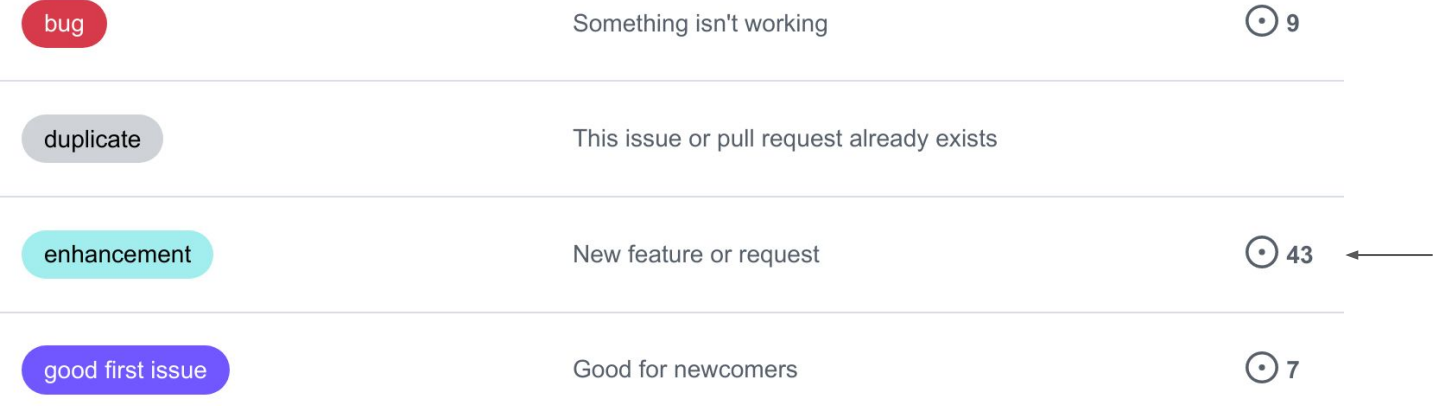

# Example project...

# Most Complex Hardware Demo Yet

This work would not have been possible without collaboration from @suarezvictor.

He wrote an interactive **raytraced game specifically using PipelineC**. The game also compiles as C++ and runs in realtime on a PC. He also wrote a C++ parser/generator as part of his CFlexHDL project, that converts operations on fixed point, floating point and vector types to PipelineC-compatible C syntax, using C++ operator overloading.

We found many bugs and optimizations opportunities together, over close to a year of work together :) Thanks Victor!

The specifics of the raytracer and parser/generator really should be a talk of its own...

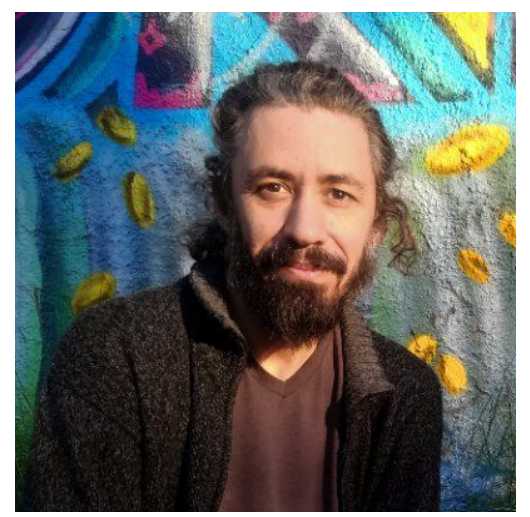

**Victor Suarez Rovere** @suarezvictor

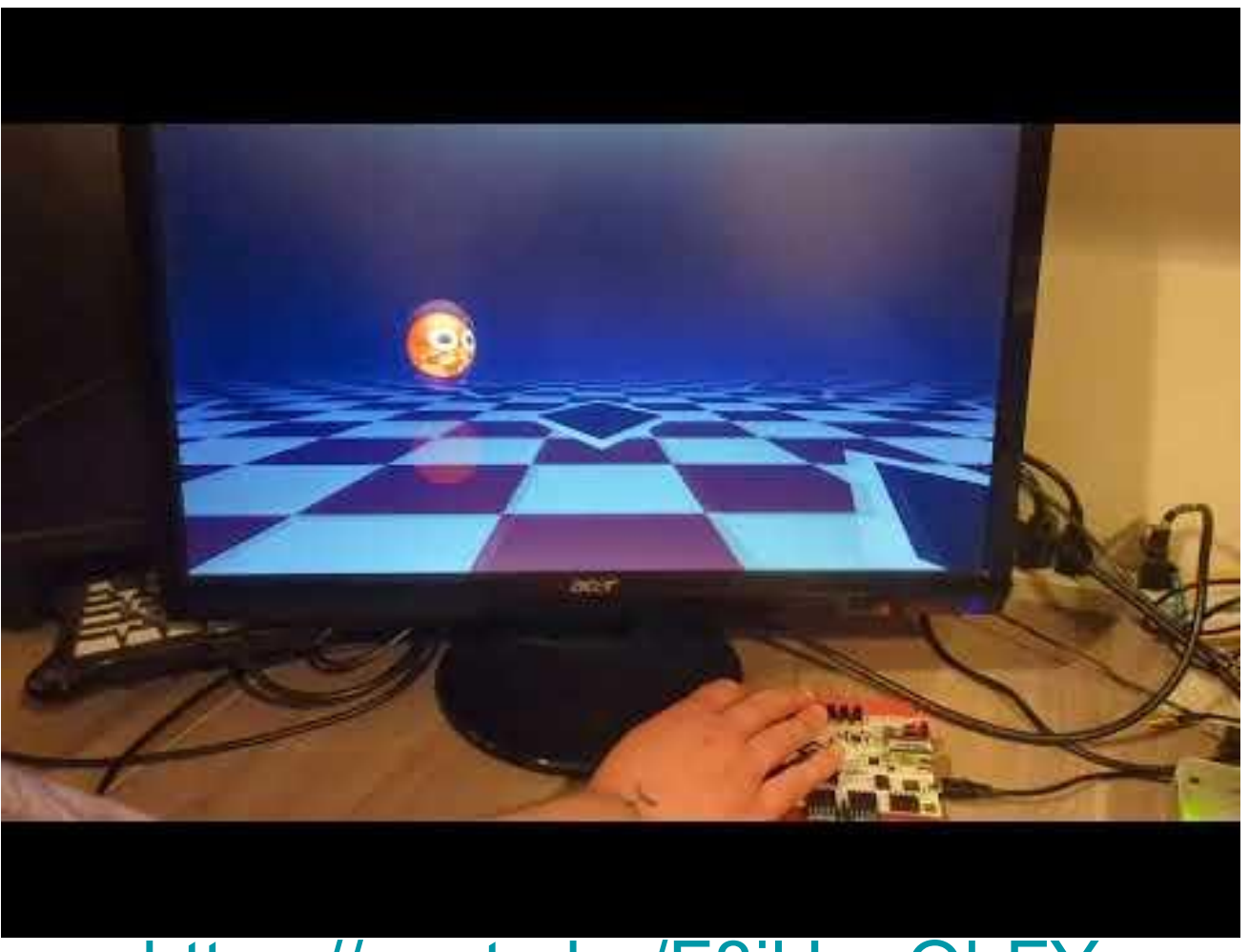

#### <https://youtu.be/F8jlJapQbFY>

# More on Sphery vs. Shapes...

Electronic Innovation Network Xilinx Community

### TECHSPOT

### tom's HARDWARE

**FPGA Demo Shows Efficiency Gains Compared to x86 Chip** 

By Ian Evenden published 18 days ago

Is this a glimpse of the future of programming?

600000 P Comments (9)

FPGA real-time light trac FPGA chip shown to be over 50 times FPGA real-time light trac<br>platform performance is  $\frac{1}{2}$  more efficient than a Ryzen 4900H<br>platform performance is  $\frac{1}{2}$ FPGA achieved similar performance to a laptop CPU with a fraction of the energy R9-4900H CPU soft solu and far less heat

Submitted by judy on Fri, 09/30/2022 - 10:50 Although in the field of traditional hardware er

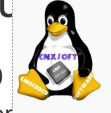

game computing have once again attracted the SD game running on FPGA shown to be 50x more efficient than on x86 hardware

#### **CNX SOFTWARE -EMBEDDED SYSTEMS NEWS** (FPGA) is more famous. But some recent suc**septeMBER 28, 2022 BY JEAN-LUC AUFRANG** (CNXSOFT) - 3

 $\blacktriangleright$   $\blacktriangleright$   $\blacktriangler$ 

PipelineC-Graphics

https://github.com/JulianKemmerer/PinelineC-Graphics

Sphery vs. shapes is an open-source 3D raytraced game written in C and translated into FPGA bitstream that runs 50 times more efficiently on FPGA hardware than on an AMD Ryzen processor

Verilog and VHDL languages typically used on FPGA are not well-suited to game development or other complex applications, so instead, Victor Suarez Rovere and Julian Kemmerer relied on Julian's "PipelineC" C-like hardware description language (HDL) and Victor's CflexHDL tool that include parser/generator and math types library in order to run the same code on PC with a standard compile, and on FPGA through a custom C to VHDL translator

#### FPGA Demo:

- "Sphery v.s Shapes"
- Realtime raytraced bouncing ball game
- No frame buffer, "chasing the beam"
- $\bullet$  1080p 60FPS, 24bpp color
- Fully autopipelined, 148.5MHz pixel clock
- No CPU for animation or rendering
- Easy "C" debug from software->FPGA

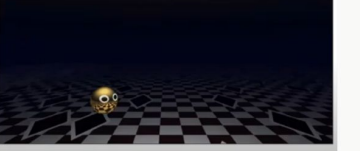

**■ ✿ ■** ■ ™ ■

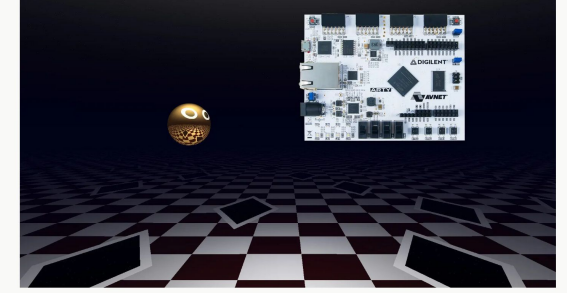

#hdl #project #fpga PipelineC Overview + FPGA Graphics Demo

# Ray Tracing Simple Top Level Design

Two clock domains, ~two **#pragma MAIN** functions, two important global wires

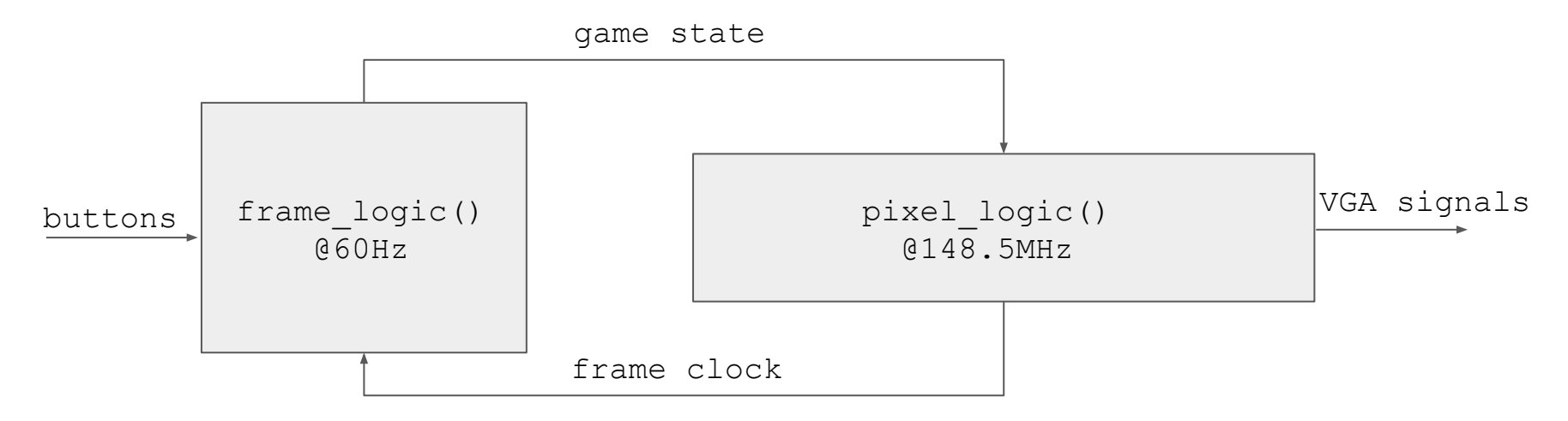

- Things occurring at 60Hz
- Per frame animation, object pos, etc
- **● Very slow state machine**
- Things occurring at pixel clock, 148.5MHz
- Generating VGA timing: h/vsync, x,y positions to render
- Generating frame clock, 60Hz
- **● Long pixel rendering pipeline from C function**

**pixel\_t render\_pixel(uint16\_t x, uint16\_t y)**

# Future Work

- Improvements to autopipelining
	- Report+optimize for area/resources
	- Dealing with feedback / stall signals
- Improved derived finite state machines
	- Shared resources / threads
	- Better code generation
- Template types+functions:
	- How to parameterize functions?
		- Compile time computation
	- Currently ugly preprocessor hacks
- Full support for 'compile entire PipelineC designs with software compilers'
	- Built in ultra-fast simulations
- Modern hardware compiler frameworks / intermediates + tools like CIRCT+XLS

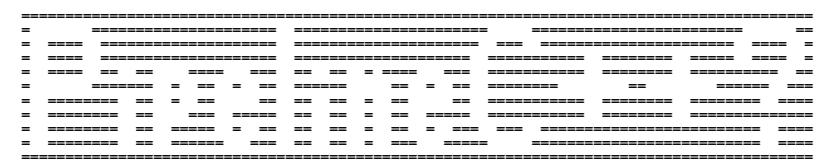

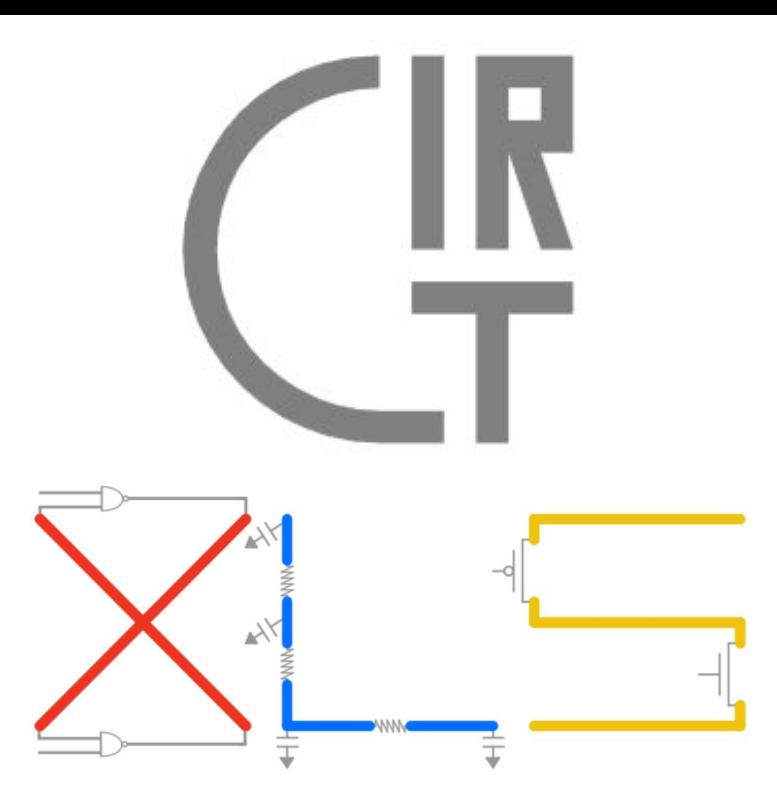

#### Thanks folks! Questions? Comments? More code?

- <https://github.com/JulianKemmerer/PipelineC>
- [https://github.com/JulianKemmerer/PipelineC-Graphics](https://github.com/JulianKemmerer/PipelineC-graphics) <- w/ white paper and more videos!Sphery vs. shapes, the first raytraced game that is not software
- <https://github.com/suarezvictor/CflexHDL>
- Demo Video: <https://youtu.be/F8jlJapQbFY>
- Talk w/ more ray tracer details:<https://youtu.be/41nqzbSqBbA>
- Twitter: [@pipelinec\\_hdl](https://twitter.com/pipelinec_hdl) [@suarezvictor](https://twitter.com/suarezvictor)
- Talk to us on PipelineC Discord: <https://discord.gg/Aupm3DDrK2>

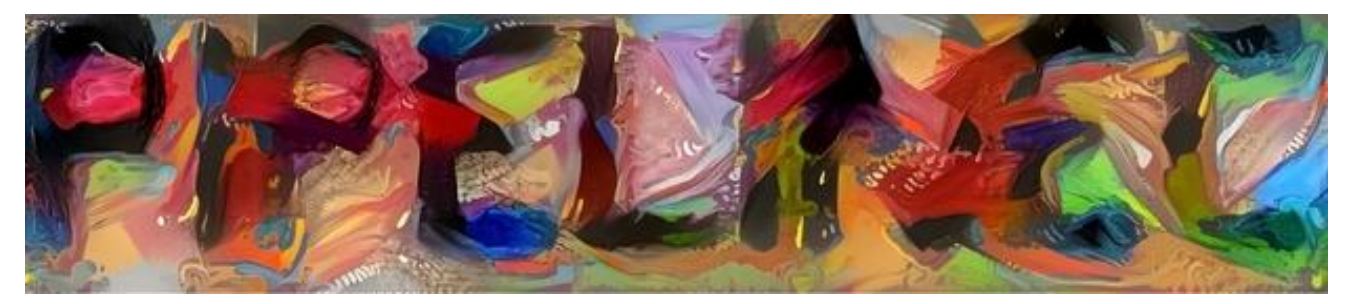

Victor Suarez Rovere and Julian Kemmerer

We present Sohery vs. shapes, a raytraced game that's written in C and translated to a circuit that doesn't have any CPU, requiring few silicon resources that run at an outstanding now officiancy

#### Background

When CPUs were invented, one of the main problems to solve was how to do comple data processing, such as math operations, in replacement of analog counterparts. CPU design evolved from the Turing machine, using a stored program with progressively more complet ntegrated circuit design techniques to accelerate the operating rate, but always as a sequence of instructions. On the other hand, digital electronic circuit components themselves are able to to some data processing, indeed it's known that enough "NAND" gates are able to implement any kind of digital data processing, a full CPU design can be expressed just as a network of such gates.

# END